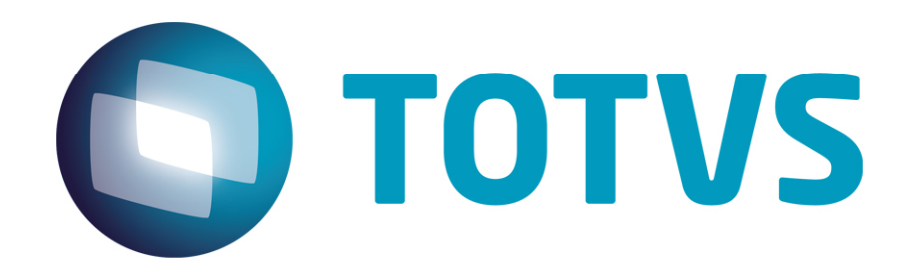

# Orientações Consultoria De Segmentos IN86 – Documentos de Entrada com IPI e ICMS ST

26/06/2014

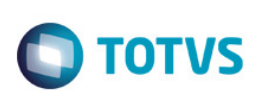

## **Sumário**

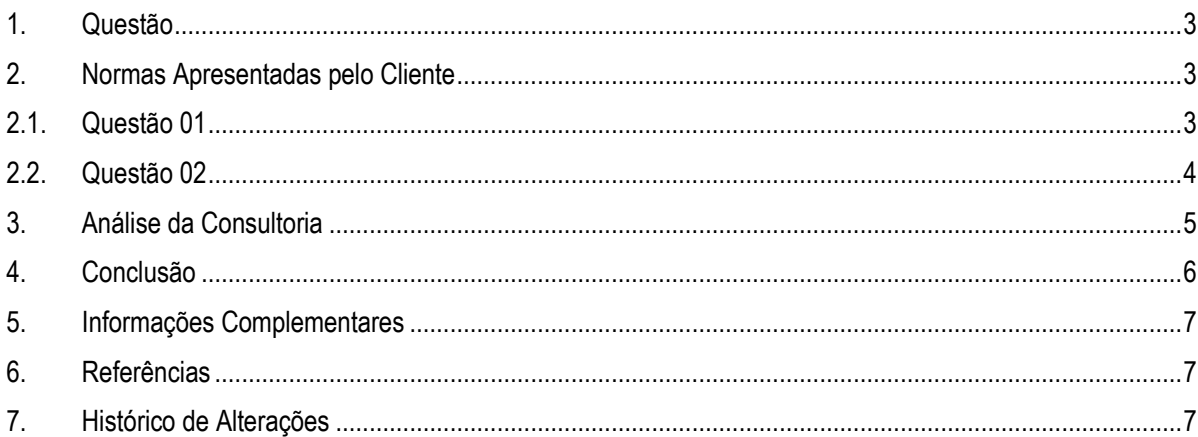

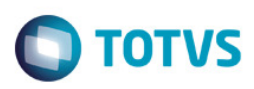

#### 1. Questão

O cliente, uma empresa comercial varejista do ramo de auto peças, estabelecida no Estado de São Paulo, adquire de industrias, dentro e fora do Estado, mercadorias para revenda sujeitas ao regime de substituição tributária e tributação de IPI.

Diante deste cenário, questiona como declarar as notas fiscais recebidas na obrigação acessória exigida pela Instrução Normativa SRF nº 86, de 22 de outubro de 2001.

#### 2. Normas Apresentadas pelo Cliente

Apresenta como base à sua solicitação, uma Consulta ao suporte SVA - Sistema Validador de Arquivos, serviço disponibilizado pela Receita Federal aos contribuintes.

A indicação da legislação pertinente ao caso é de inteira responsabilidade do Cliente solicitante

#### 2.1. Questão 01

Resposta apresentada pela Equipe SVA:

Prezado(a) Respondendo aos questionamentos encaminhados:

Os arquivos devem refletir o documento fiscal. Conforme item 4.3 do anexo único do ADE Cofis n° 25/2010: "Deverão ser registrados todos os campos das notas fiscais, inclusive aqueles que, embora não sejam impressos nos documentos, se prestam a obter qualquer informação constante do documento".

Proceda conforme indicado na coluna "Observações" das tabelas de leiaute do anexo único do ADE Cofis n° 25/2010:

1 - campo 26 e 27 do registro 4.3.4(ICMS-ST), como substituído, deverei mencionar nestes campos o ICMS-ST do remetente ou não? Se não, tem algum outro campo para mencionar, ou não deverei mencionar a nível de item?

Informe o valor o ICMS por Substituição Tributária lançado no documento fiscal a nível de item, e a base de cálculo correspondente.

Campo 26 - Base de Cálculo do ICMS de Substituição Tributária Campo 27 - Valor do ICMS por Substituição Tributária documento fiscal

2 - Tem o campo 11 do 4.3.3 (OUTRAS DESPESAS), que, por um momento, cogitei que poderia ser lá o ICMS-ST a nível de Nota, sem os itens, mas entendo que este campo seria do tipo: despesas bancárias, por exemplo.

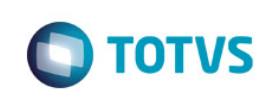

Informe neste campo demais despesas dos documentos fiscais que não estejam em outro campo específico do leiaute.

Campo 11 - Valor de Outras Despesas

O Valor Total do ICMS por Substituição Tributária, correspondente à soma do campo "Valor do ICMS por Substituição Tributária" referente aos itens da nota fiscal no arquivo 4.3.4, possui campo específico no mestre do documento fiscal:

Campo 13 - Valor Total do ICMS por Substituição Tributária ICMS

3 – referente ao IPI, deverei soma-lo no valor do item mesmo este sendo mercadoria para revenda ou não, uma vez que este é mencionado no registro 4.3.4 como 3=OUTRAS? Sei que somarei no item quando for consumo/imobilizado outras destes tipos.

4 – ou somarei o IPI+ST no item?

Deverá ser informado o valor do imposto destacado no documento fiscal. Caso não haja IPI destacado, informe zero.

Campo 20 - Valor do IPI

Informe no valor unitário e no valor total do item, os valores que constam no documento fiscal a esses títulos:

Campo 14 - Valor Unitário Campo 15 - Valor Total do Item

Cordialmente,

Equipe de Suporte ao Sistema de Validação e Autenticação de Arquivos Digitais – SVA

#### 2.2. Questão 02

Não mencionei que somos COMÉRCIO, portanto fiquei na dúvida a respeito do IPI que foi nos colocado que deveríamos mencionar no campo 20-valor do IPI no 4.3.4 e no campo 12- do 4.3.3.

É isto mesmo, mesmo sendo comércio também deverei mencionar? Se sim deverei mencionar como 3= outras e o valor, correto?

Os arquivos 4.3.3 e 4.3.4 se referem a documento fiscais emitidos por terceiros. Se o IPI estiver destacado na nota fiscal que está sendo informada nesses arquivos, ele deverá ser informado nos campos correspondentes:

Item 4.3.3:

Campo 12 - Valor Total do IPI

Item 4.3.4: Campo 17 - Indicador de Tributação do IPI Campo 18 - Alíquota do IPI Campo 19 - Base de Cálculo do IPI Campo 20 - Valor do IPI Campo 29 - Código Situação Tributária do IPI

 $\odot$ 

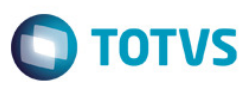

Os arquivos 4.3.3 e 4.3.4 dão a visão da nota do ponto de vista do adquirente. Assim, o CFOP, o indicador de tributação do IPI e o CST do IPI devem ser informados também sob esta ótica.

No caso de haver IPI destacado, e de não haver creditamento do IPI, são utilizados os indicadores de tributação de IPI 2 ou 3. O SVA emitirá aviso apenas para chamar a atenção porque há IPI destacado no documento, e este aviso pode ser ignorado neste caso.

## 3. Análise da Consultoria

A análise da consultoria será feita com base no Anexo Único no Ato Declaratório Executivo COFIS nº 15, de 23 de outubro de 2001.

4.3.2 Arquivo de Itens de Mercadorias/Servicos - Notas Fiscais de Saída ou de Entrada Emitidas pela Pessoa Jurídica.

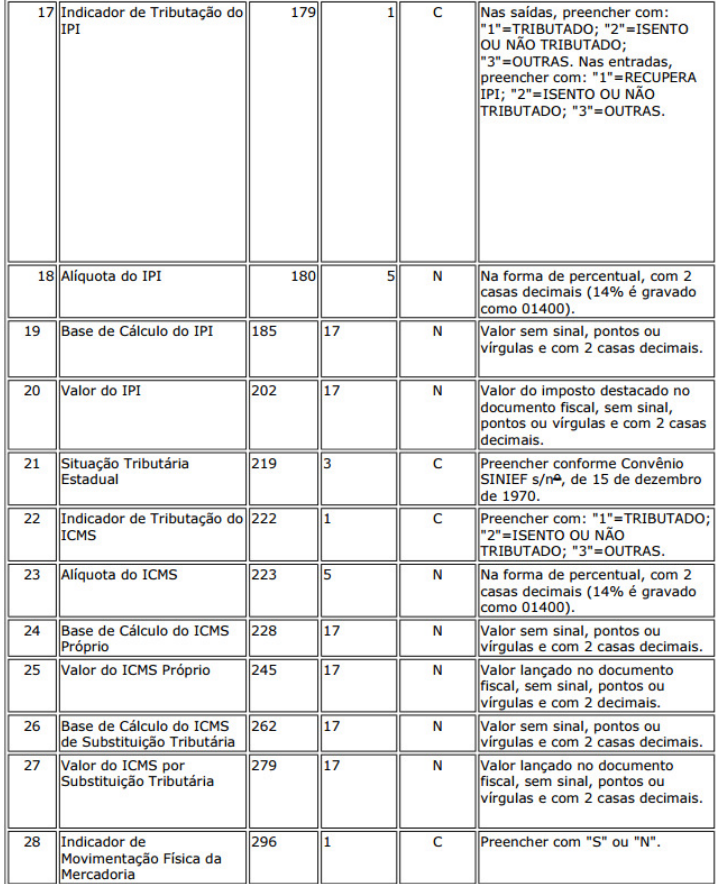

5

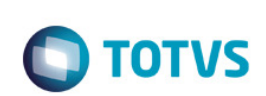

4.3.3 Arquivo Mestre de Mercadorias/Servicos (Entradas) - Emitidas por Terceiros

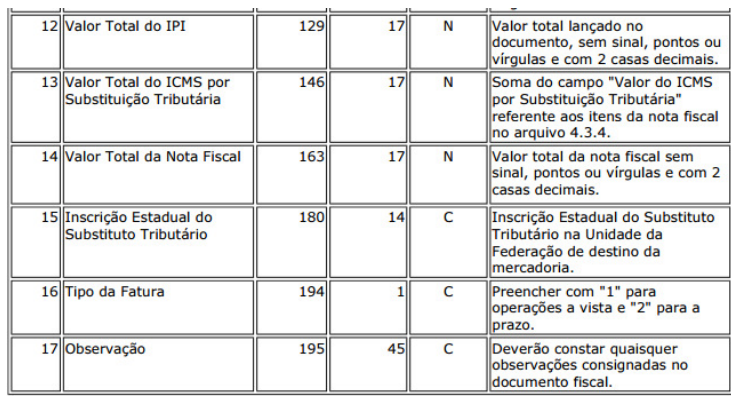

## 4. Conclusão

Os registros referentes aos documentos de entrada do arquivo magnético devem refletir as informações destacadas na emissão da nota fiscal, sob a ótica do adquirente e não aos dados da escrituração fiscal.

Desta forma para os registros e campos destacados abaixo, devem ser informados os valores apresentados no documento fiscal, além dos demais campos já tratados pelo sistema. Vale esclarecer que mesmo sendo as informações apresentadas no documento de entrada, eles deve refletir a informação de entrada utilizadas pelo adquirente e estas informações devem ser transcritas para o registro magnético, no campo CFOP. O indicador de tributação do IPI e o CST do IPI devem ser informados também sob esta ótica.

4.3.1 Arquivo Mestre de Mercadorias/Serviços - Notas Fiscais de Saída ou de Entrada emitidas pela Pessoa Jurídica.

- Campo 13 Valor Total do IPI
- Campo 14 Valor Total do ICMS por Substituição Tributária
- Campo 16 Inscrição Estadual do Substituto Tributário (se for o caso)

4.3.2 Arquivo de Itens de Mercadorias/Serviços - Notas Fiscais de Saída ou de Entrada Emitidas pela Pessoa Jurídica.

- Campo 17 Indicador de Tributação do IPI
- Campo 18 Alíquota do IPI
- Campo 19 Base de Cálculo do IPI
- Campo 20 Valor do IPI
- Campo 26 Base de Cálculo do ICMS de Substituição Tributária
- Campo 27 Valor do ICMS por Substituição Tributária

4.3.3 Arquivo Mestre de Mercadorias/Serviços (Entradas) – Emitidas por Terceiros

- Campo 12 Valor Total do IPI
- Campo 13 Valor Total do ICMS por Substituição Tributária
- Campo 15 Inscrição Estadual do Substituto Tributário (se for o caso)
- 4.3.4 Arquivo de Itens de Mercadorias/Serviços (Entradas) Emitidas por Terceiros
	- Campo 17 Indicador de Tributação do IPI
	- Campo 18 Alíquota do IPI
	- Campo 19 Base de Cálculo do IPI
	- Campo 20 Valor do IPI
	- Campo 26 Base de Cálculo do ICMS de Substituição Tributária

Este documento é de propriedade da TOTVS. Todos os direitos reservados

ര

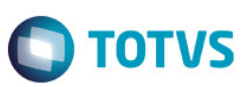

• Campo 27 - Valor do ICMS por Substituição Tributária

"O conteúdo deste documento não acarreta a assunção de nenhuma obrigação da Totvs perante o Cliente solicitante e/ou terceiros que porventura tiverem acesso ao material, tampouco representa a interpretação ou recomendação da TOTVS sobre qualquer lei ou norma. O intuito da Totvs é auxiliar o cliente na correta utilização do software no que diz respeito à aderência à legislação objeto da análise. Assim sendo, é de TOTAL RESPONSABILIDADE do Cliente solicitante, a correta interpretação e aplicação da legislação em vigor para a utilização do software contratado, incluindo, mas não se limitando a todas as obrigações tributárias principais e acessórias.'

## 5. Informações Complementares

Não existem informações complementares para a matéria.

#### 6. Referências

• http://www.receita.fazenda.gov.br/publico/Legislacao/atos/cofis/2001/AnexoUnicoADECofis152001.pdf

## 7. Histórico de Alterações

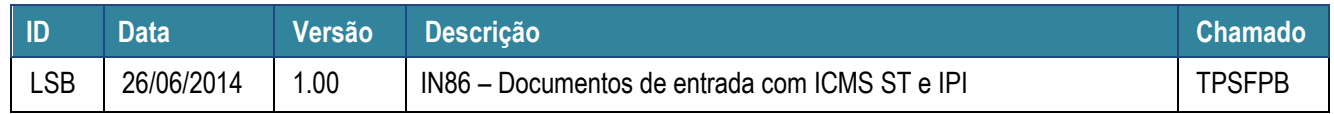

 $\overline{\bullet}$